lire details Jes du modifier ler une filmage

«es

«

<sup>f</sup> errata d to It

le pelure, pon A

32X

 $\frac{1}{22}$ 

The copy filmed here has been reproduced thanks to the generoeity of:

> Library of the Pubiic Archives of Canada

The images appearing here are the best quality possibie considering the condition and legibility of the original copy and in keeping with the filming contract specifications.

Original copies in printed paper covers are filmed beginning with the front cover and ending on the last page with e printed or illustrated impression, or the back cover when appropriate. All other original copies are filmed beginning on the first page with a printed or illustrated impression, end ending on the last page with a printed or illustreted Impression.

The last recorded freme on each microfiche shall contain the symbol  $\rightarrow$  (meaning "CON-TINUED"), or the symbol  $\Psi$  (meaning "END"), whichever applies.

Maps, plates, charts, etc., mey be filmed at different reduction ratios. Those too lerge to be entirely included In one exposure ere filmed beginning in the upper left hand corner, left to right and top to bottom, as many frames as required. The following diegrams illustrate the method:

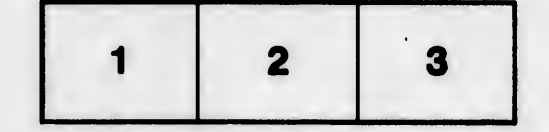

L'exemplaire filmé fut reproduit grâce à la générosité de:

> La bibiiothèque des Archives pubiiques du Canada

Les images suivantes ont été reproduites avec le<br>plus grand soin, compte tenu de la condition et de la netteté de l'exemplaire filmé, et en conformité evec les conditions du contrat de filmage.

Lee exemplalres originaux dont ia couverture en papier est Imprimée sont filmés en commençant par ie premier piet et en terminent soit par la dernière page qui comporte une empreinte d'impression ou d'illustretion, soit par ie second plat, salon ie ces. Tous ies autres exemplalres originaux sont filmés en commencent par la première page qui comporte une empreinte d'impression ou d'illustration at en terminent par la dernière page qui comporte une telle empreinte.

Un des symboles suivants apparaîtra sur la dernière image de chaque microfiche, seion le cas: le symbole - signifie "A SUIVRE", le symbols V signifie "FIN".

Les cartes, pianches, tableaux, etc., peuvent être filmés à des taux de réduction différents. Lorsque ie document est trop grand pour être reproduit en un seul ciiché, ii est fiimé à partir de l'angle supérieur gauche, de geuche à droite, et de haiit en bee, en prenant Ie nombre d'images nécessaire. Les diagrammes suivants illustrent ia méthode.

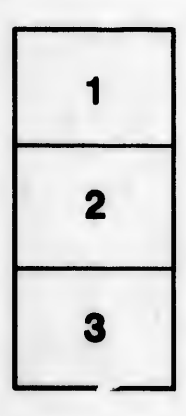

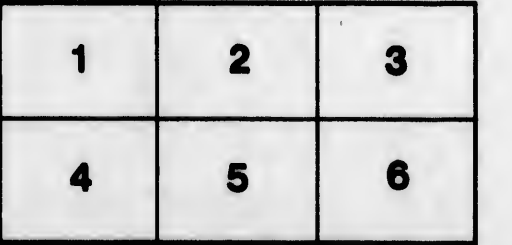